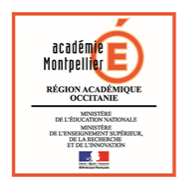

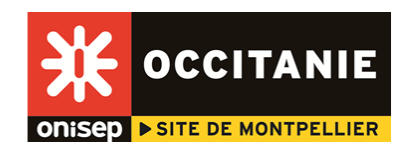

## **Kit pédagogique**

## *Bacheliers professionnels, construisez votre poursuite d'études !*

**Séquence 1 Où j'en suis ? Moi, maintenant, en bac professionnel**

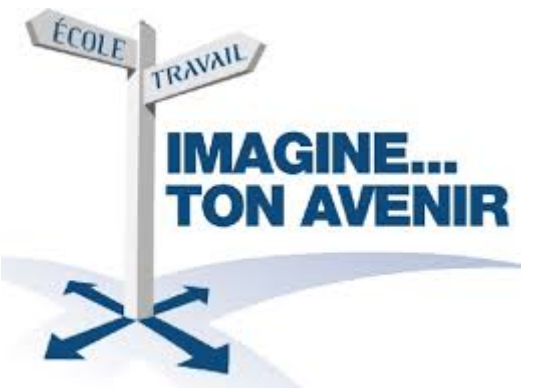

© cabacademie.com

**Objectif Faire son bilan pour préparer une poursuite éventuelle d'études.**

#### **Activité 1 Mon bilan matières**

Quelles sont les matières scolaires que je préfère ?

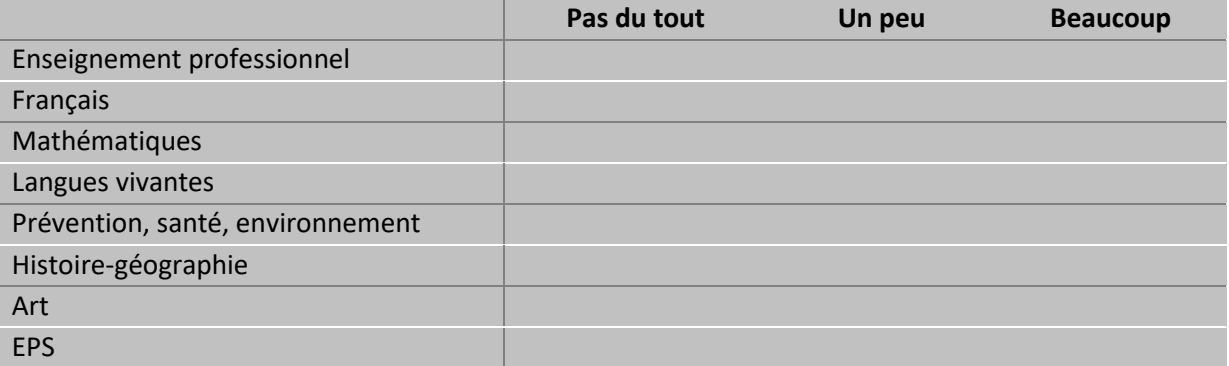

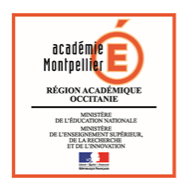

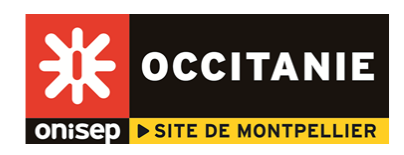

#### Quelles sont les matières scolaires où je réussis le mieux ?

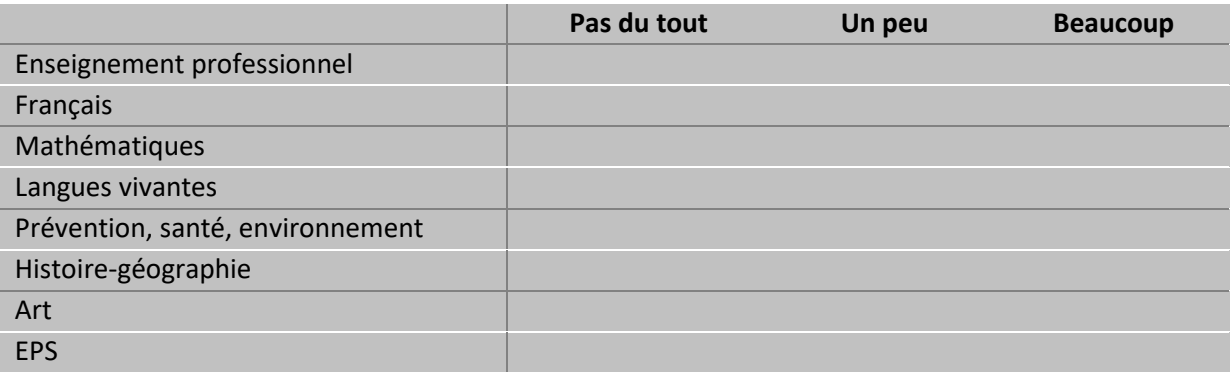

Quel travail scolaire je fournis à la maison ? Numérotez entre 1 et 10. 1 : je ne travaille jamais à la maison. 10 : je travaille beaucoup à la maison (tous les jours).

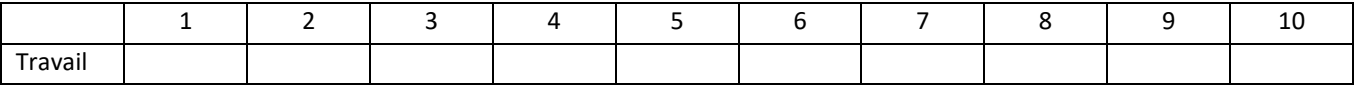

Est-ce que je peux faire mieux ? Je note ce que je pourrais faire (vous pouvez laisser la même chose).

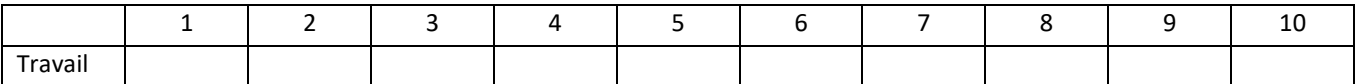

Lors de l'entretien avec le psychologue de l'Éducation Nationale, conseil en orientation, montrez-lui vos résultats, cela vous servira à faire le point sur une poursuite d'études éventuelle.

#### **Activité 2 Mon bilan métiers**

#### **Quel/s métier/s m'intéresse/nt ?**

………………………………………………………………………………………………………………………………….. ………………………………………………………………………………………………………………………………….. …………………………………………………………………………………………………………………………………..

**Mon bac professionnel suffit-il pour exercer ce/s métier/s ?** 

…………………………………………………………………………………………………………………………………..

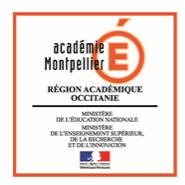

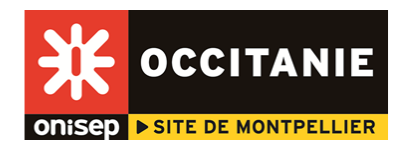

**Si mon bac professionnel n'est pas un diplôme suffisant pour faire ce métier, savez-vous quel/s BTS vous permettra/ont d'y arriver ?**

…………………………………………………………………………………………………………………………………..

…………………………………………………………………………………………………………………………………..

#### …………………………………………………………………………………………………………………………………..

## **Activité 3**

#### **Mon bilan personnel après mon bac professionnel**

Je souhaite :

- ☐ Poursuivre mes études en BTS à temps plein au lycée
- ☐ Poursuivre mes études en BTS en alternance
- ☐ Une autre poursuite d'études
- ☐ M'insérer dans la vie active

Si vous souhaitez une autre poursuite d'études, indiquez laquelle :

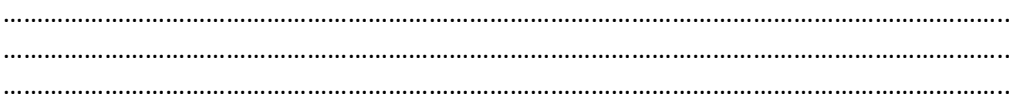

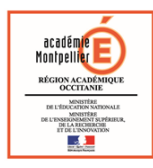

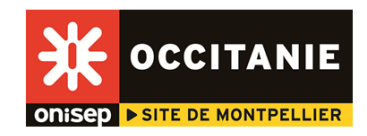

## **Kit pédagogique**

*Bacheliers professionnels, construisez votre poursuite d'études !* 

## **Séquence 2 Mes plus grandes chances de réussite**

Objectif : connaissance des parcours de formation des bacheliers professionnels et des taux de réussite.

#### **Activité 1 Où vont les bacheliers professionnels ?**

Où peut aller un élève de terminale professionnelle l'année prochaine dans l'enseignement supérieur ?

- $\Box$  En STS (section de technicien supérieur) pour préparer un BTS
- ☐ En IUT (Institut universitaire de technologie) pour préparer un DUT
- ☐ En licence à l'université
- $\Box$  En CPGE (classe préparatoire aux grandes écoles)
- ☐ En école de commerce
- ☐ En école d'ingénieurs
- ☐ Autres

#### **Autres, précisez :**

………………………………………………………………………………………………………………………………….. ………………………………………………………………………………………………………………………………….. …………………………………………………………………………………………………………………………………..

#### **Connaissez-vous des formations en un an après votre bac professionnel pour acquérir une spécialisation ?**

En vous aidant des fiches diplômes du CIO de Montpellier centre, notez la ou les formations en 1 an qui correspond(ent) à votre bac professionnel.

Fiches diplômes du CIO de Montpellier centre : [http://www.ac-montpellier.fr/cid94012/fiches](http://www.ac-montpellier.fr/cid94012/fiches-diplomes-cio-montpellier-centre.html)[diplomes-cio-montpellier-centre.html](http://www.ac-montpellier.fr/cid94012/fiches-diplomes-cio-montpellier-centre.html) 

…………………………………………………………………………………………………………………………………..

…………………………………………………………………………………………………………………………………..

…………………………………………………………………………………………………………………………………..

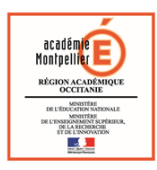

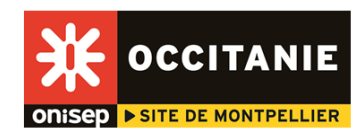

Le schéma ci-dessous vous montre les poursuites d'études des bacheliers professionnels pour la session 2017 dans l'enseignement supérieur.

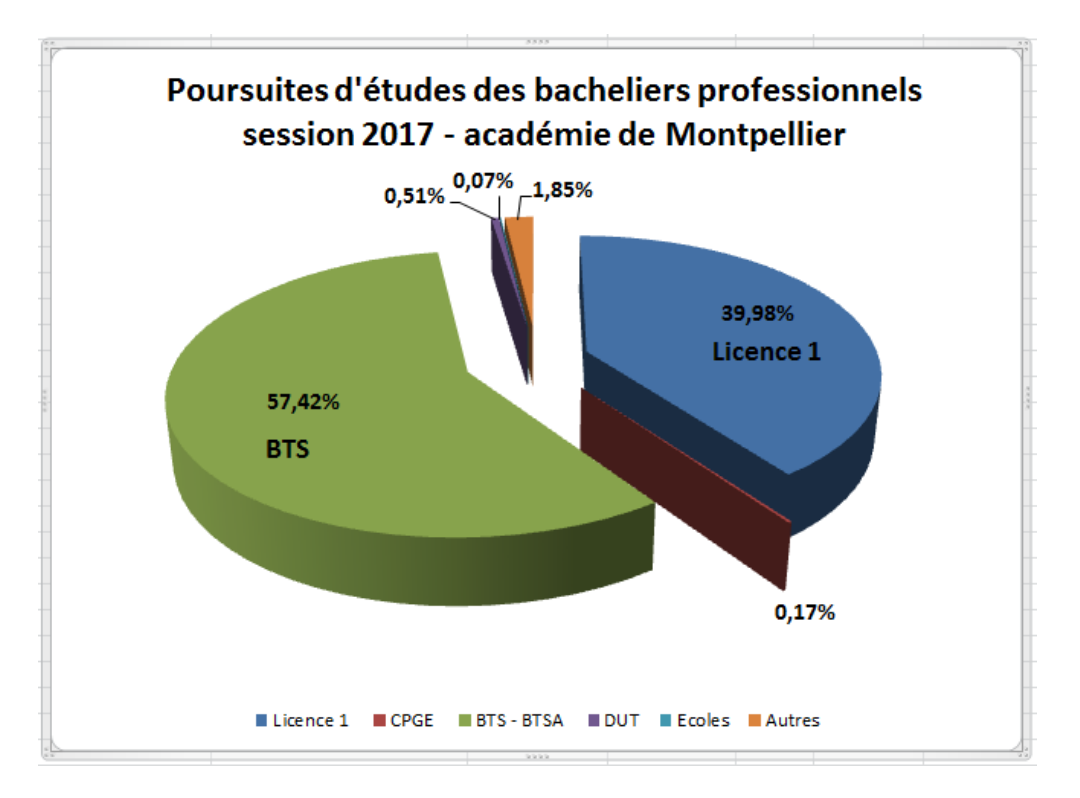

Comme vous le voyez, les bacheliers professionnels vont majoritairement en BTS (57,42 %). C'est normal, puisque c'est la poursuite d'études la plus adaptée à votre bac et celle où vous réussissez le mieux !

Par contre, on s'aperçoit que 39,98 % vont en licence 1. Pourquoi ? Parce qu'il suffit d'avoir le bac pour être pris dans la plupart des formations à l'université. Mais le taux de réussite des bacheliers professionnels est très faible, l'enseignement étant totalement différent de celui que vous avez suivi. Nous n'insisterons pas sur les autres formations (CPGE, DUT, écoles d'ingénieurs et de commerce), compte tenu du taux très faible de bacheliers professionnels admis dans ces filières.

Dans les tableaux ci-dessous, vous trouverez les statistiques montrant la faible réussite en licence. Si vous souhaitez vraiment aller à l'université, nous vous expliquons en fin de cette séquence **comment choisir un parcours de réussite**.

#### **Activité 2 Les bacheliers professionnels en licence**

Les tableaux ci-dessous vous permettent de connaitre les taux de réussite des bacheliers professionnels dans certaines licences de l'université de Montpellier (cela reste similaire dans quasi toutes les licences).

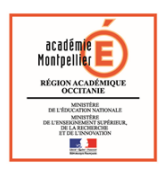

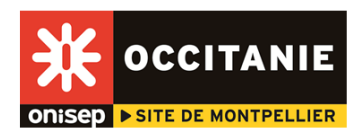

#### **PACES Statistiques (2013) pour la première année commune aux études de santé (PACES)**

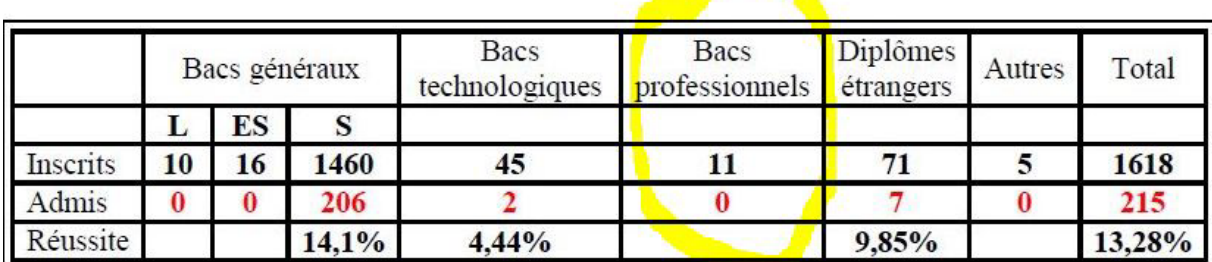

En septembre 2017, 31 bacheliers professionnels de notre académie se sont inscrits en PACES.

#### **L1 Droit Statistiques (2014-2015) de réussite en première année de Droit (Licence 1)**

![](_page_5_Picture_47.jpeg)

#### **Administration économique et sociale (AES) : taux de réussite en licence 1 pour les bacheliers 2013**

La réussite au semestre 1 et au semestre 2 permet le passage en Licence 2

![](_page_5_Picture_48.jpeg)

![](_page_6_Picture_0.jpeg)

![](_page_6_Picture_1.jpeg)

#### **À quoi ressemble un cours à l'université ?**

Vous allez pouvoir regarder des cours d'université en visionnant les vidéos ci-dessous.

Cours de philosophie, Université Paul-Valéry Montpellier 3 : [L'art du raisonnement](https://www.canal-u.tv/video/um3/l_art_du_raisonnement_1ere_partie.17373)

Cours de Neurosciences, STAPS Université de Montpellier : Les neurosciences [de la performance](https://youtu.be/Jg5pIYg3H8k)  motrice [\(début L2\)](https://youtu.be/Jg5pIYg3H8k)  Conférence UFR STAPS de Nantes : [Les préférences motrices](https://www.youtube.com/watch?v=yQmakSlpEvY)

Cours de physique de 1<sup>re</sup> année de médecine (licence 1, première année commune aux études de santé, PACES Université de Montpellier)[, Organisation des appareils et des systèmes : bases](https://www.youtube.com/watch?v=iU0PNUJz7Lg&feature=youtu.be)  [physiques des méthodes d'exploration.](https://www.youtube.com/watch?v=iU0PNUJz7Lg&feature=youtu.be)

Cours de psychologie : [Introduction à la psychologie](https://www.youtube.com/watch?v=05fCgRYk5oc&list=PLRdp3NW6-sYhE0kkosy5Yz5fq2lw3g-Xu)

Cours de droit : [La constitution](https://www.youtube.com/watch?v=P2mFTry-1r4&list=PLJOi25yCJlbYCPFDS0WSEdKU7oOioCs9s)

**À la lecture de ces vidéos, pouvez-vous dire quelles sont les différences avec les cours que vous avez en terminale professionnelle ?**

………………………………………………………………………………………………………………………………….. ………………………………………………………………………………………………………………………………….. …………………………………………………………………………………………………………………………………..

![](_page_6_Picture_11.jpeg)

Un cours en amphi © Sophie Salvadori / Onisep

![](_page_7_Picture_0.jpeg)

![](_page_7_Picture_1.jpeg)

#### **Si vous voulez vraiment aller à l'université, le parcours où vous avez le plus de chances de réussite est le suivant :**

- Faire un **BTS ou BTS agricole** après votre bac professionnel. En BTS, il y a 30 élèves par classe en moyenne, une trentaine d'heures de cours, des devoirs à la maison (différence fondamentale avec votre année de terminale). Comptez en effet beaucoup de travail personnel avec des devoirs et projets à rendre. La formation comporte 8 à 16 semaines de stage en entreprise en France ou à l'étranger, selon la filière choisie. Au programme également : des travaux pratiques (TP) et l'intervention en cours de professionnels du secteur d'activité.

- Poursuivre après le BTS par une **licence professionnelle.** Elle se prépare en un an, à l'université la plupart du temps. Les cours magistraux alternent avec des TD (travaux dirigés) ou TP, auxquels s'ajoutent un projet tutoré individuel ou collectif et un stage (en France ou à l'étranger).

- Et poursuivre ensuite en **master** pour obtenir un bac + 5 ! Le master se prépare en 2 ans, principalement à l'université. Il suppose beaucoup de travail personnel, notamment pour le mémoire. Dans la semaine, les cours magistraux en amphithéâtre alternent avec des TP et/ou TD. Le stage, obligatoire, peut être effectué à l'étranger.

## **Ci-dessous, le témoignage de Valère, 24 ans, en master 2 Nutrition et sciences des aliments à la faculté de Pharmacie de Montpellier.**

Il y a 5 ans, il était en bac professionnel agricole Laboratoire contrôle qualité. Suivons-le !

![](_page_7_Picture_8.jpeg)

© Valère Peyrot

#### **Son parcours, tout en mobilité !**

"J'ai fait mon bac professionnel agricole Laboratoire contrôle qualité à Poitiers, puis un BTS agricole Anabiotec, Analyses agricoles, biologiques et biotechnologiques à Évron en Bretagne puis une licence professionnelle Additifs alimentaires à Amiens. Et maintenant je suis en master 2 Nutrition et sciences des aliments à la faculté de Pharmacie de l'Université de Montpellier. Au collège j'aimais déjà la science, la biologie, l'étude du vivant, la chimie, j'ai toujours lu des livres sur la science, je me suis toujours renseigné sur internet. Je suis dyscalculique\*, alors au collège ces matières m'ont permis de compenser mes mauvaises notes en maths.

En bac professionnel, j'étais en internat parce que j'étais trop loin du lycée ; pour mon BTS et ma licence, j'ai trouvé un appartement. L'internat, c'était cool ! Et après, dans mon appartement, j'appliquais les mêmes règles qu'à la maison ! les deux, trois premiers mois ça a été un peu compliqué de se retrouver seul chez moi, mais je m'y suis rapidement fait."

#### **Passionné du vivant… et de requins**

"Après mon bac professionnel, je voulais poursuivre dans le supérieur, faire des études d'océanographie à l'université de La Rochelle et ou un BTS Biotechnologies. J'ai été pris à la fac de sciences de La Rochelle, mais l'océanographie était étudiée en fin de cycle. Ma tante, psychologue de l'Éducation nationale, m'a alors montré les statistiques de réussite des bacheliers professionnels en sciences, proches de zéro. C'est vrai qu'à 18 ans je ne réalisais pas ça ! Elle pensait que je devais rester dans ma bonne dynamique de travail en bac professionnel, à la différence du collège où vraiment mes notes n'étaient pas terribles. "

![](_page_8_Picture_0.jpeg)

![](_page_8_Picture_1.jpeg)

#### **Dur au début, mais il faut dépasser ça !**

"Mes débuts en BTS ont été difficiles. On étudiait des matières qu'on n'avait pas vues en bac professionnel. Du coup, je manquais de connaissances, sur la biochimie notamment, les études des sucres, protéines, lipides. En chimie ça allait. J'avais un peu anticipé en achetant des livres sur le sujet que j'ai lus l'été avant le BTS et en m'aidant d'internet aussi. Les profs du BTS nous ont bien aidés, en prenant le temps de nous réexpliquer, ainsi que mes camarades qui avaient plus de notions que moi.

En plus, en bac pro, je ne travaillais pas trop à la maison, alors qu'en BTS il me fallait travailler en semaine, au moins une heure tous les soirs, et le week-end ! Mais je voulais réussir alors j'ai mis toutes les chances de mon côté.

Et maintenant que je suis en master, je suis fier parce qu'en primaire, peu de professeurs auraient parié sur moi ! "

![](_page_8_Picture_6.jpeg)

#### **L'enseignement agricole, vraiment super !**

"Avec les équipes éducatives, on a gardé des contacts, avec ma conseillère principale d'éducation on se donne encore des nouvelles, les classes sont plus petites… On se sent en famille ! Ça m'a beaucoup aidé ! "

#### **Et demain ?**

"Je me vois soit dans l'Union européenne, ou ailleurs à l'étranger, travailler dans les biotechnologies, les arômes alimentaires, dans des grands groupes pharmaceutiques ou agroalimentaires. Et là, il y a du boulot ! Dans tous les cas, je veux voyager. "

#### **Le conseil de Valère**

"Montrez-vous curieux, tenez-vous informés. N'ayez pas peur de ne pas comprendre et posez vos questions ! Ne restez pas sans savoir. Ne vous découragez pas, n'abandonnez pas. Et surtout, ne vous limitez pas à ce que les autres vous disent et continuez votre voyage ! "

#### *\* dyscalculique, se dit d'une personne qui peine à traiter les nombres, les calculs et valeurs numériques.*

L'avis du pro : "on ne peut jamais condamner un élève. Si à l'instant T en effet il se montre faible, les choses peuvent complètement changer ensuite. Le rapport aux savoirs change, la volonté de l'élève peut lui permettre de combler une grande partie de ses lacunes. Et Valère en est la preuve ! "

#### **En savoir +**

**Vous l'avez lu, le conseil ou l'aide dans le choix de vos vœux est très important !** Cette année, une nouvelle procédure d'inscription dans le supérieur, Parcoursup, est mise en place. Renseignez-vous sur le site [http://www.terminales201](http://www.terminales2017-2018.fr/)9-2020.fr et sachez qu'au lycée ou dans un CIO (centre d'information et d'orientation), les psychologues de l'Éducation nationale vous conseillent. Adresses des CIO, académie de Montpellier : http://www.ac-montpellier.fr/pid32071/les-cio.html Le site Lycéens de l'Onisep Occitani[e http://www.orientation-lyceens.fr/](http://www.orientation-lyceens.fr/)  L'Onisep, l'info sur les métiers et les formation[s www.onisep.fr](http://www.onisep.fr/) et sa déclinaison régionale [www.onisep.fr/montpellier](http://www.onisep.fr/montpellier) 

![](_page_9_Picture_0.jpeg)

![](_page_9_Picture_1.jpeg)

## **Kit pédagogique**  *Bacheliers professionnels, construisez votre poursuite d'études !*

**Séquence 3 : J'ai choisi : demain, avec mon bac professionnel, je vais en BTS !**

#### **Objectif : finaliser mon projet**

![](_page_9_Figure_5.jpeg)

![](_page_9_Figure_6.jpeg)

#### **Réussir son BTS**

En moyenne, les bacheliers professionnels réussissent l'examen du BTS à plus de 60 %. Pour réussir et mettre toutes les chances de son côté, suivez le conseil de Valère : être attentif en cours, ne pas hésiter à poser des questions aux professeurs et fournir un travail régulier !

#### **Activité 1**

#### **Quelles sont les STS (sections de technicien supérieur) les plus adaptées à mon bac professionnel ?**

Recherchez dans le fichier joint votre bac professionnel et notez les STS les plus adaptées ainsi que leurs lieux de formation.

#### **Activité 2**

#### **Je peux faire mon BTS ou mon BTS agricole à temps plein comme au lycée ou en alternance avec un employeur.**

Je suis en BTS à temps plein dans un lycée :

![](_page_9_Picture_121.jpeg)

1

![](_page_10_Picture_0.jpeg)

![](_page_10_Picture_1.jpeg)

Je fais mon BTS en alternance :

![](_page_10_Picture_185.jpeg)

#### **Activité 3**

#### **Je mets toutes les chances de mon côté pour être prise, pris en BTS !**

Le BTS est une formation sélective. Votre dossier scolaire des classes de 1<sup>re</sup> et de terminale est pris en compte par l'équipe éducative lors de la sélection. On étudie en effet vos résultats, le comportement, l'absentéisme...

Il vous est possible de faire des vœux dans plusieurs lycées pour le même BTS partout en France.

Généralement, les BTS des grandes villes (Montpellier, Toulouse...) sont très demandés. Par exemple, pour le BTS MUC (Management des unités commerciales) à Montpellier, il y a presque 230 candidats pour 35 places. Le même BTS en Lozère a 9 candidats pour 18 places !

Certes, il vous faudra envisager de prendre un logement dans une autre ville, mais des solutions existent : chambre universitaire, bourses, aide au logement...

[https://www.messervices.etudiant.gouv.fr](https://www.messervices.etudiant.gouv.fr/)

Des logements en cité universitaire seront réservés pour accompagner les étudiants qui choisissent de rejoindre une formation **éloignée de leur domicile.** La commission d'attribution des aides du Crous pourra attribuer une aide spécifique pouvant aller jusqu'à 1 000 €.

#### **Voir en vidéos les témoignages de**

Morgane, du bac pro au BTS, le parcours de<https://youtu.be/F0YqOEu1Rfw> Julien, du bac pro au BTS Électrotechnique <https://youtu.be/bbPuv6qrGmU> Marine, apprentie en BTS Environnement nucléaire <https://youtu.be/BRNkTF7ktd8> Salomé, en BTS agricole Analyse, conduite et stratégie de l'entreprise agricole (ACSE) <https://youtu.be/dD0E54ky0DA>

Océane et Valentin, deux parcours en BTS SP3S<https://youtu.be/m9dePVYzSWE> Voir aussi sur Onisep TV *Du bac pro au BTS* <https://oniseptv.onisep.fr/themes/du-bac-pro-au-bts>

#### Retrouvez ci-dessous **le tableau de correspondance** entre bac professionnel et BTS, BTS agricole et BTS maritime.

Source : *Entrer dans le Sup, rentrée 2018, académie de Montpellier, Christelle Torterat.* **En rouge** les BTS très adaptés à votre section de bac professionnel ; **en noir** les BTS adaptés ou envisageables.

# CORRESPONDANCE ENTRE SPÉCIALITÉS DE BAC PROFESSIONNEL ET DE BTS, BTSA ET BTSM

![](_page_11_Picture_247.jpeg)

#### Â **BTS, BTSA, BTSM très adaptés à la spécialité de bac professionnel**

**A BTS, BTSA, BTSM adaptés ou envisageables en fonction des compétences et du projet de l'élève.** D'autres combinaisons sont possibles mais peu fréquentes et n'apparaissent pas dans le tableau. Vous pouvez également envisager les poursuites d'études suivantes : certificat de spécialisation, diplôme des métiers d'art, formation complémentaire d'initiative locale, mention complémentaire. Consultez le dossier national «Après le bac, choisir le lycée» édition 2020 ou le site www.onisep.fr

**\*** BTS, BTSA, BTSM hors académie

![](_page_12_Picture_306.jpeg)

## BTSA, BTSM, BTS

## BTSA, BTSM, BTS

#### Â **BTS, BTSA, BTSM très adaptés à la spécialité de bac professionnel**

**SI BTS, BTSA, BTSM adaptés ou envisageables en fonction des compétences et du projet de** l'élève. D'autres combinaisons sont possibles mais peu fréquentes et n'apparaissent pas dans le tableau.

Vous pouvez également envisager les poursuites d'études suivantes : certificat de spécialisation, diplôme des métiers d'art, formation complémentaire d'initiative locale, mention complémentaire. Consultez le dossier national «Après le bac, choisir le lycée» édition 2020 ou le site www.onisep.fr

**\*** BTS, BTSA, BTSM hors académie

i

![](_page_13_Picture_281.jpeg)

![](_page_14_Picture_0.jpeg)

![](_page_14_Picture_1.jpeg)

## **Kit pédagogique**  *Bacheliers professionnels, construisez votre poursuite d'études !*

#### **Séquence 4**

**Où je peux me renseigner ?** 

#### **Objectif**

**S'informer et bien préparer sa visite sur un salon de l'enseignement supérieur et des journées portes ouvertes dans les établissements.** 

Dans votre lycée, vous pouvez vous renseigner auprès de vos enseignants et du Psy-EN. Mais il y a aussi des actions organisées. Par exemple, les journées portes ouvertes des établissements de formation sont un excellent moyen pour questionner les professeurs sur leurs attentes, interroger les anciens élèves, visiter les locaux et se faire une idée des équipements proposés. Les salons vous permettent d'entrer en contact avec des élèves et des enseignants et de récolter de la documentation.

Des rendez-vous à ne pas manquer !

À quelle date a lieu votre [salon de l'enseignement supérieur](http://www.onisep.fr/Pres-de-chez-vous/Occitanie/Montpellier/Agenda-de-l-orientation/Salons-et-Forums-dans-l-academie-de-Montpellier) ? Et le[s journées portes ouvertes](http://www.onisep.fr/Pres-de-chez-vous/Occitanie/Montpellier/Agenda-de-l-orientation/Journees-portes-ouvertes-dans-l-academie-de-Montpellier) ?

#### **Notez la/les dates vous concernant :**

…………………………………………………………………………………………………………………………………..

## **Pourquoi se rendre sur un salon de l'enseignement supérieur ? Ci-dessous les réponses !**

![](_page_14_Picture_13.jpeg)

![](_page_15_Picture_0.jpeg)

![](_page_15_Picture_1.jpeg)

## **Bacheliers professionnels, allez à la bonne info ! Salon de l'enseignement supérieur - Parc des expositions Montpellier - Janvier 2020**

Le bac professionnel est le seul bac permettant l'accès direct à l'emploi en tant que diplôme professionnel. Mais vous pouvez poursuivre vos études dans l'enseignement supérieur, notamment en BTS où des places vous sont réservées.

#### **Sur ce salon, vos interlocuteurs privilégiés : suivez le guide !**

#### **Les BTS et BTS agricoles, formations de prédilection des bacheliers professionnels**

Formations professionnelles en deux ans, les BTS (brevet de technicien supérieur) et BTS agricoles comprennent 75 % d'enseignement professionnel et 25 % d'enseignement général. Des stages en entreprise (8 à 16 semaines) sont obligatoires durant la formation.

Ces formations peuvent s'effectuer sous statut scolaire ou en alternance.

#### **Sous statut scolaire**

Allez aux stands L5 à L9 des BTS de l'Éducation nationale, un peu plus loin sur les stands des lycées privés sous contrat et en M1 et M2 pour les BTS agricoles. Des fiches BTS sont disponibles sur les stands.

#### **Ou en alternance**

Vous êtes nombreux à choisir de vous former sous contrat d'apprentissage ou de professionnalisation avec une alternance de cours et de travail. Pour les formations en contrat d'apprentissage, visitez les stands AP. Pour les formations en contrat de professionnalisation, le stand du Greta en AP9 et les stands des écoles privées hors contrat, regroupées par secteurs.

#### **Et n'oubliez pas, le diplôme reste le même, seules les modalités d'études changent !**

#### **Samedi 13 janvier, des conférences sont particulièrement adaptées à votre profil :**

- En salle 2 à 11h15, l'apprentissage dans l'enseignement supérieur ;
- En salle 2 à 13h30, les bacs professionnels et la poursuite d'études en BTS ;
- En salle 1 à 16h, bourses, logements, accueil international.

#### **Le conseil**

Besoin d'aide dans l'élaboration de votre projet ? Allez sur le stand du CIO (centre d'information et d'orientation) en R2 rencontrer les psychologues de l'Éducation nationale qui vous conseilleront. Vous pouvez également trouver sur le stand de l'Onisep, juste à côté, l'information sur les métiers et les formations, en complément du guide *Entrer dans le sup après le bac* qui vous a été distribué au lycée début décembre. Consultez tout particulièrement les pages 35 à 38, consacrées aux poursuites d'études des bacheliers professionnels vers les BTS : places réservées, accès privilégiés, accompagnement et les correspondances entre les spécialités de bacs professionnels et les BTS possibles.

![](_page_16_Picture_0.jpeg)

![](_page_16_Picture_1.jpeg)

#### **Le saviez-vous ?**

- L'armée et la police recrutent aussi des bacheliers professionnels. Allez les rencontrer sur leur stand !

- Quelques formations en un an vous permettent d'acquérir une spécialisation ou de nouvelles compétences : formations complémentaires d'initiative locale (FCIL), certificats de spécialisation (CS), mentions complémentaires (MC).

- Certaines écoles spécialisées (secteur social, paramédical, arts, commerce…) sont accessibles aux bacheliers professionnels.

- Quelques rares CPGE (classes préparatoires aux grandes écoles) accueillent les bacheliers professionnels pour 3 ans.

**Renseignez-vous sur le stand du CIO en R2 !**

**En vous aidant de vos recherches de la séquence 3, notez les établissements que vous voulez voir. Imprimez le document ci-dessous,** *S'informer sur les formations***, pour avoir un exemple de questions à poser aux enseignants et élèves présents sur le stand.**

![](_page_17_Picture_0.jpeg)

![](_page_17_Picture_1.jpeg)

## *S'informer sur les formations lors d'un salon de l'enseignement supérieur*

Avant la visite du salon, imprimez ce document en un ou plusieurs exemplaires, il vous permettra de noter les informations que vous obtenez.

![](_page_17_Picture_166.jpeg)

- 4. Combien y a-t-il de semaines de stage ?
- 5. Comment se passent les contrôles, à quel rythme ?
- 6. Si je n'y arrive pas, y a-t-il des réorientations possibles ou de redoublement ?

**Diplôme et débouchés professionnels**

- 1. Quel diplôme obtient-on à la fin de la formation ?
- 2. Quel est le taux de réussite ?
- 3. Quand il y a échec, quelles en sont les raisons les plus courantes ?
- 4. Y a-t-il des poursuites d'études possibles ? Lesquelles ?
- 5. Est-ce que la formation est bien reconnue par les professionnels ?
- 6. Pouvez-vous me citer des métiers où se sont insérés d'anciens étudiants ?
- 7. Quel est le salaire moyen ?
- 8. Y a-t-il des débouchés dans ce secteur ?

4

![](_page_18_Picture_0.jpeg)

![](_page_18_Picture_1.jpeg)

#### **Admission**

- 1. Y a-t-il une sélection pour entrer dans cette formation ? Laquelle ?
- 2. Quelles sont les démarches à faire pour s'inscrire ?
- 3. Combien de places y a-t-il dans la formation ? Combien d'élèves ont postulé ?
- 4. Quelle/s sont les séries de bac recommandée/s ?
- 5. Quelles sont les qualités et les compétences pour suivre au mieux cette formation ?

**Évaluation de mon budget**

- 1. Frais de scolarité :
- 2. Achat d'équipement professionnel, livres :
- 3. Logement :
- 4. Transport :
- 5. Alimentation :
- 6. Divers (téléphone, loisirs, habillement) :

*Source : Onisep Centre Val de Loire/Orléans*

*Logement, financement, restauration, aides… Je m'informe sur l'espace du CROUS*

![](_page_19_Picture_0.jpeg)

![](_page_19_Picture_1.jpeg)

## **Kit pédagogique**

## *Bacheliers professionnels, construisez votre poursuite d'études !*

# **Document support pour les enseignants**

#### **Plan du Kit**

Séquence 1 : Où j'en suis ? Moi maintenant, en bac professionnel. Séquence 2 : Mes plus grandes chances de réussite Séquence 3 : J'ai choisi. Demain, avec mon bac professionnel, je vais en BTS ! Séquence 4 : Où je peux me renseigner ?

**Niveaux de classe** : 1<sup>re</sup> et terminale professionnelle

#### **Discipline**

Accompagnement personnalisé

#### **Objectif 3 du parcours Avenir**

Élaborer son projet d'orientation scolaire et professionnel

#### **Compétences du socle**

Domaine 2, les méthodes et outils pour apprendre. Traiter les informations : les organiser, les mémoriser, les mettre en forme.

## **Séquence 1**

#### *Où j'en suis ? Moi maintenant, en bac professionnel.*

## **L'activité 1 Mon bilan matières**

Cette activité permet à l'élève de se questionner sur son attitude face à son travail scolaire et voir s'il peut l'améliorer pour aller en BTS (brevet de technicien supérieur). Le bilan réalisé sera utilisé lors d'un entretien avec le PsyEN ou le professeur principal pour faire le point sur une éventuelle poursuite d'études.

## **Activité 3**

## **Mon bilan personnel après mon bac professionnel**

Pour les élèves qui ne souhaitent pas poursuivre en BTS, il faut prévoir pour ce groupe-là un atelier TRE (techniques de recherche d'emploi) : lettre de motivation, CV (sur Folios), entretiens de motivation pour un emploi ou une sélection ou concours d'entrée dans les écoles diverses, inscription Pôle emploi…).

Parmi les poursuites d'études, il faut penser aux MC (mention complémentaire), FCIL (formation complémentaire d'initiative locale)…

![](_page_20_Picture_0.jpeg)

![](_page_20_Picture_1.jpeg)

# **Séquence 2**

### *Mes plus grandes chances de réussite.*

Prévoir dans cette séquence de demander aux élèves d'amener un casque pour écouter les vidéos.

## **Activité 1**

## **Où vont les bacheliers professionnels ?**

L'objectif est de voir ce que les élèves de bac professionnel connaissent comme poursuites d'études ou diplômes accessibles après la terminale afin de palier leur manque de connaissances.

Dans « autres », on peut trouver des formations telles que moniteur-éducateur, aidesoignant, auxiliaire de puériculture, armées, police…

Les formations en un an sont : MC (mention complémentaire), FCIL (formation complémentaire d'initiative locale), CS (certificat de spécialisation).

#### **Formations en 1 an**

Nombre de bacheliers professionnels poursuivent leurs études pour 1 an, afin d'acquérir une spécialisation ou une double compétence.

#### **MC**

Une vingtaine de mentions complémentaires, de niveau équivalent au bac, recrutent sur dossier. Elles se préparent en lycée professionnel ou en centre de formation d'apprentis (CFA). Le choix d'une MC s'effectue à l'intérieur du même champ professionnel : MC Art de la cuisine allégée, avec un bac professionnel Restauration ; MC Vendeur spécialisé en produits techniques pour l'habitat avec un bac professionnel Vente...

#### **FCIL**

Les formations complémentaires d'initiative locale répondent à des besoins précis en qualification. Suivies en lycée professionnel ou en école privée, elles permettent de se spécialiser.

Un exemple : la FCIL Secrétariat médical après un bac professionnel Secrétariat. L'année est validée par une attestation ou un certificat d'école.

## **CS**

Les certificats de spécialisation agricoles s'adressent aux titulaires d'un bac professionnel du domaine de l'agriculture ou de l'agroalimentaire. Ils attestent de compétences variées (comptabilité, vente, conseil…), très utiles aux professionnels de l'élevage, de l'exploitation agricole, de l'aménagement paysager… La formation se déroule en lycée agricole, en CFA ou en école, souvent sous contrat d'apprentissage.

Le schéma des poursuites d'études des bacheliers professionnels montre qu'ils vont majoritairement vers un BTS, formation la plus adaptée avec leur bac professionnel et la seule où ils peuvent majoritairement réussir dans le supérieur.

On voit également qu'il y en a beaucoup qui vont en licence car il n'y a pas de sélection. Mais le taux d'échec est très important quelle que soit la filière.

![](_page_21_Picture_0.jpeg)

![](_page_21_Picture_1.jpeg)

Si les élèves veulent vraiment rejoindre l'université, les sensibiliser au fait qu'il est préférable de choisir un parcours de réussite qui passera par un BTS d'abord.

## **Activité 2**

## **Les bacheliers professionnels en licence**

- Les taux de réussite en licence sont très faibles, cela reste similaire dans presque toutes les licences.
- Visualisation de parties de cours de licence pour montrer aux lycéens comment ça se passe. Si les élèves ne sont pas convaincus des difficultés qui les attendent, parler des cours ouverts aux lycéens de terminale (à l'université Paul Valéry Montpellier 3 notamment) ou leur proposer d'aller assister à un cours en amphi et d'essayer de prendre des notes.
- Pourquoi c'est si dur en licence pour les bacheliers professionnels ? Les cours sont abstraits et les bacheliers professionnels n'ont pas les prérequis, les attendus pour réussir à l'université. Les cours en bac professionnel sont très concrets et ne font pas appel à des notions abstraites comme en licence. En bac professionnel, les élèves n'ont pas été préparés à l'étude de textes, à la lecture, et à la somme de travail demandé en licence.
- Montrer aux élèves que poursuivre dans le supérieur c'est possible, et même jusqu'au bac + 5 s'ils veulent, pour les plus volontaires. Les élèves qui ont comme objectif de rejoindre l'université peuvent y arriver en passant par un BTS (formation proche de la leur et avec laquelle ils vont apprendre à travailler à la maison), puis ils poursuivront en licence professionnelle et ils pourront ensuite rejoindre un master professionnel. Cela leur demandera de la volonté, d'être mobiles car les licences professionnelles et les masters sont répartis sur le territoire national, mais des bourses et logements sociaux sont possibles.

#### **Attention : la nouvelle procédure Parcoursup pour s'inscrire dans le supérieur est en cours.**

[http://www.education.gouv.fr/cid122643/plan-etudiants-informations-pratiques-pour-les](http://www.education.gouv.fr/cid122643/plan-etudiants-informations-pratiques-pour-les-familles.html)[familles.html](http://www.education.gouv.fr/cid122643/plan-etudiants-informations-pratiques-pour-les-familles.html) 

Consultez le vademecum sur l'accompagnement des élèves de terminale vers le supérieur [http://eduscol.education.fr/cid73382/l-orientation-du-lycee-a-l-enseignement](http://eduscol.education.fr/cid73382/l-orientation-du-lycee-a-l-enseignement-superieur.html)[superieur.html](http://eduscol.education.fr/cid73382/l-orientation-du-lycee-a-l-enseignement-superieur.html) 

Vous êtes lycéen et vous préparez vos choix d'orientation : [www.terminales201](http://www.terminales2017-2018.fr/)9-2020.fr

## **Séquence 3**

*J'ai choisi : demain, avec mon bac professionnel, je vais en BTS !* **Activité 1** 

## **Quelles sont les STS (sections de technicien supérieur) les plus adaptées à mon bac professionnel ?**

Les élèves ont accès aux fiches des bacs professionnels du CIO (centre d'information et d'orientation) Montpellier-Centre

<http://www.ac-montpellier.fr/cid94012/fiches-diplomes-cio-montpellier-centre.html>

![](_page_22_Picture_0.jpeg)

![](_page_22_Picture_1.jpeg)

Vous avez la possibilité de ne mettre à leur disposition que la fiche qui les concerne ou de laisser l'intégralité des fiches de bacs professionnels.

Les élèves peuvent également rechercher la fiche de leur bac professionnel sur le site de l'Onisep et regarder l'onglet *Poursuivre mes études*.

Tous les bacs professionnels sur le site de l'Onisep :

<http://www.onisep.fr/content/search?&SearchTextTransverse=tous+les+bac+pro>

## **Activité 2**

### **Je peux faire mon BTS en apprentissage ou au lycée.**

Montrer aux élèves les différences entre ces deux modalités de formation, ce qui leur permettra de choisir ce qui leur convient le mieux.

#### **Réponses au quizz :**

![](_page_22_Picture_82.jpeg)

Le BTS à temps plein en lycée se déroule de la même manière qu'un bac professionnel à temps plein en lycée. Les élèves doivent trouver leur stage et ils ne sont pas payés pour le faire. Au lycée, les élèves ont entre 8 et 16 semaines de stage suivant leur spécialité de BTS. L'examen est un examen final ainsi que des contrôles continus.

![](_page_23_Picture_0.jpeg)

![](_page_23_Picture_1.jpeg)

Je fais mon BTS en alternance :

![](_page_23_Picture_128.jpeg)

Lorsqu'un élève signe un contrat d'apprentissage, il est salarié de l'entreprise et a un contrat de travail. C'est lui qui trouve l'employeur. Il est rémunéré en fonction de son âge et de son année de formation. Les élèves n'ont pas les mêmes vacances, cela dépend de la convention collective de leur entreprise (minimum 5 semaines).

## **Activité 3**

## **Je mets toutes les chances de mon côté pour être pris en BTS !**

Montrer pour les BTS recherchés les taux de pression en fonction des villes (document disponible sur le site académique, rubrique Académie, Les chiffres de l'académie, les chiffres de l'orientation).

<http://www.ac-montpellier.fr/cid87419/les-chiffres-orientation.html>

Vous avez accès aux chiffres des 3 dernières années dans le document *Télécharger le bilan de l'admission en première année de BTS*.

Les élèves trouvent sur le guide *Entrer dans le sup après le bac - académie de Montpellier, rentrée 2020*, aux pages des BTS, les pastilles de couleur correspondant aux taux de pression. Lorsqu'on fait des demandes de BTS, on peut faire des vœux dans les villes les plus proches de son domicile mais on peut aussi avoir la stratégie d'élargir ses vœux sur des villes moins demandées. Les élèves ont droit à des chambres universitaires, aux allocations logement…

Les formations en un an après mon bac professionnel : les élèves notent les formations possibles après leur bac professionnel soit en regardant les fiches du CIO Montpellier-Centre <http://www.ac-montpellier.fr/cid94012/fiches-diplomes-cio-montpellier-centre.html> soit en allant sur le site de l'Onisep

<http://www.onisep.fr/content/search?&SearchTextTransverse=tous+les+bac+pro> et onglet *Poursuivre mes études*.

![](_page_24_Picture_0.jpeg)

![](_page_24_Picture_1.jpeg)

# **Séquence 4**

#### *Où je peux me renseigner ?*

Afin de préparer leur visite au salon de l'enseignement supérieur, les élèves doivent noter les établissements et les formations qui les intéressent. Il est important de vérifier l'adéquation entre leur bac professionnel et les BTS choisis.

Le document *S'informer sur les formations lors d'un salon de l'enseignement supérieur* leur donne une trame de questions à poser sur les stands des établissements.

## **Glossaire**

BTS Brevet de technicien supérieur BTS agricole Brevet de technicien supérieur agricole BTS maritime Brevet de technicien supérieur maritime CIO Centre d'information et d'orientation CPGE Classe préparatoire aux grandes écoles DUT Diplôme universitaire de technologie IUT Institut universitaire de technologie PsyEN Psychologue de l'Éducation nationale STS Section de technicien supérieur